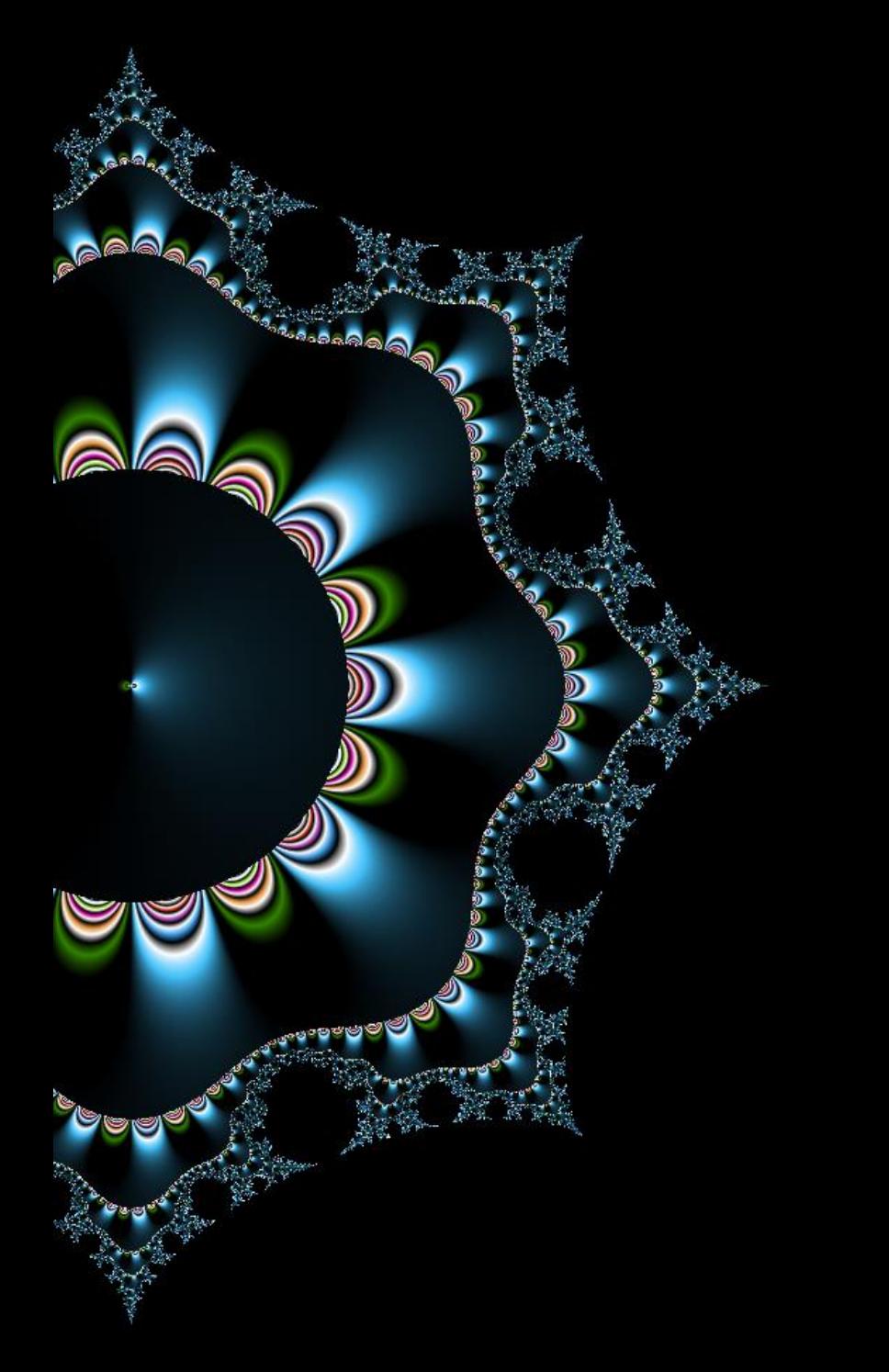

# 09 Intégration

Bouchons et Mock

Thibaut HENIN www.arsouyes.org

### Unit Test vs Integration Test https://www.youtube.com/watch?v=0GypdsJulKE

# Unit test us. Integration test

Quel est le problème ?

## Les tests unitaires Quel cas d'utilisation ?

#### Tester un composant

(Seul et isolé)

- TP1 : Fonctions mathématiques
- TP2 : Pile
- TP3 : Fonction sur les dates
- TP5 : Convertisseur markdown
- TP6 : Traducteur
- TP7 : Vérificateur de mot de passe

# Limite du test unitaire

### TP9 : Contrôleur d'alarme

### Plusieurs composants

(dépendants)

 $Controleur$  Alarme

# Quelles solutions ?

Bouchons Tests d'intégration

Bouchons

## Qu'est-ce qu'un bouchon ? Exemple dans le TP9

### Simuler le composant

(il suffit de donner le change)

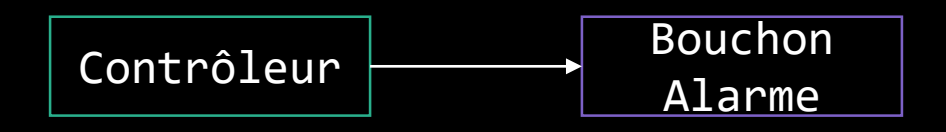

## Qu'est-ce qu'un « mock » ? Exemple dans le TP9

### Bouchon

(il simule le composant)

### Surveille les appels

(il contrôle son utilisation)

Tests d'intégration

# Principe général

Test en groupe (plusieurs composants)

#### Tester les interfaces

(le comportement individuel est déjà testé unitairement)

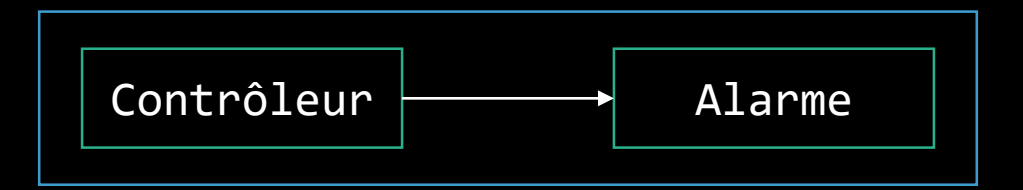

## Différents niveaux Groupes plus ou moins larges

Classes Packages Programmes Matériels Réseaux

# Stratégie d'intégration

# Big Bang

### Intégration globale

(Après avoir tout développé)

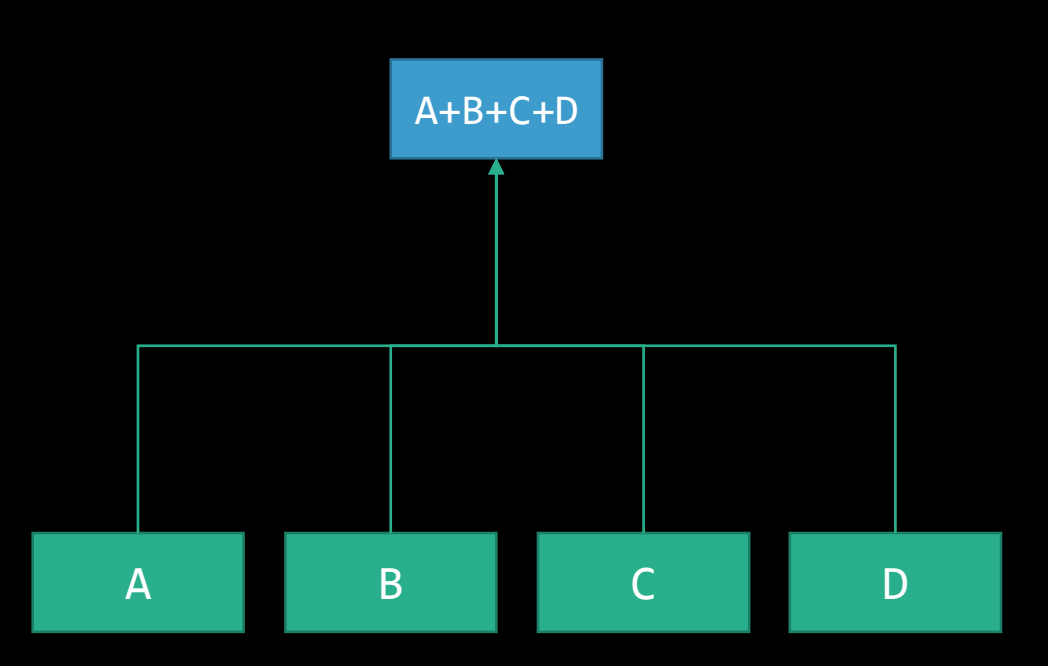

# Ascendant

### Partir des dépendances

(tester et développer couche après couches)

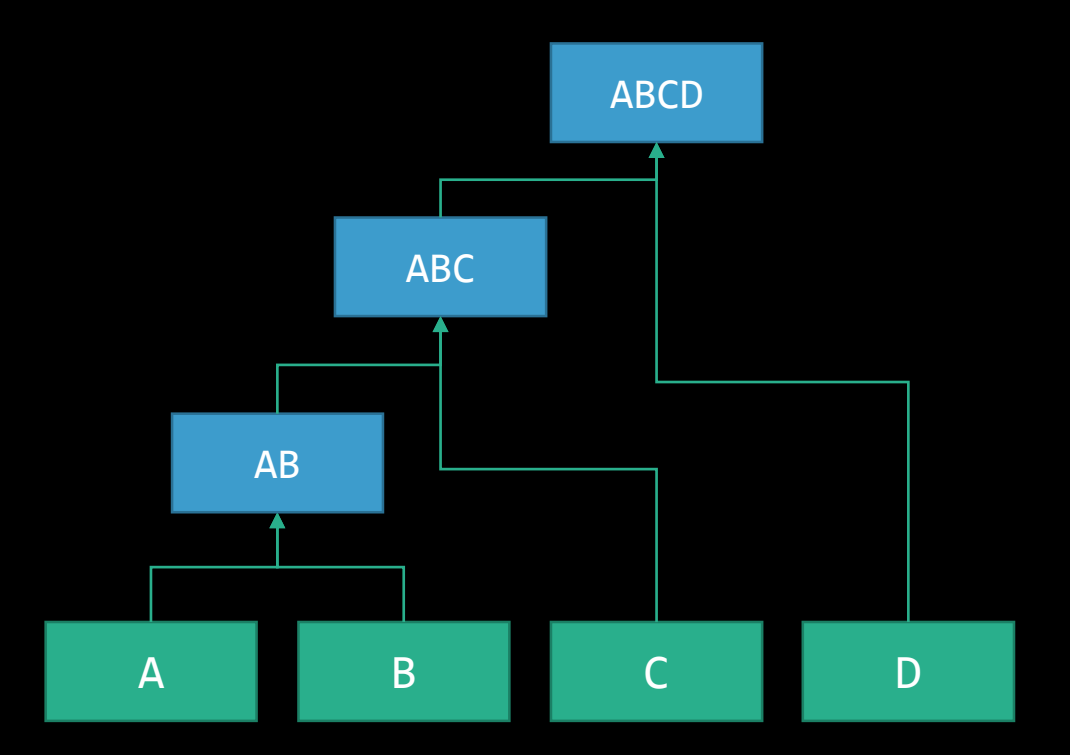

# Descendant

### Partir du global

(simuler les composants et les remplacer ensuite)

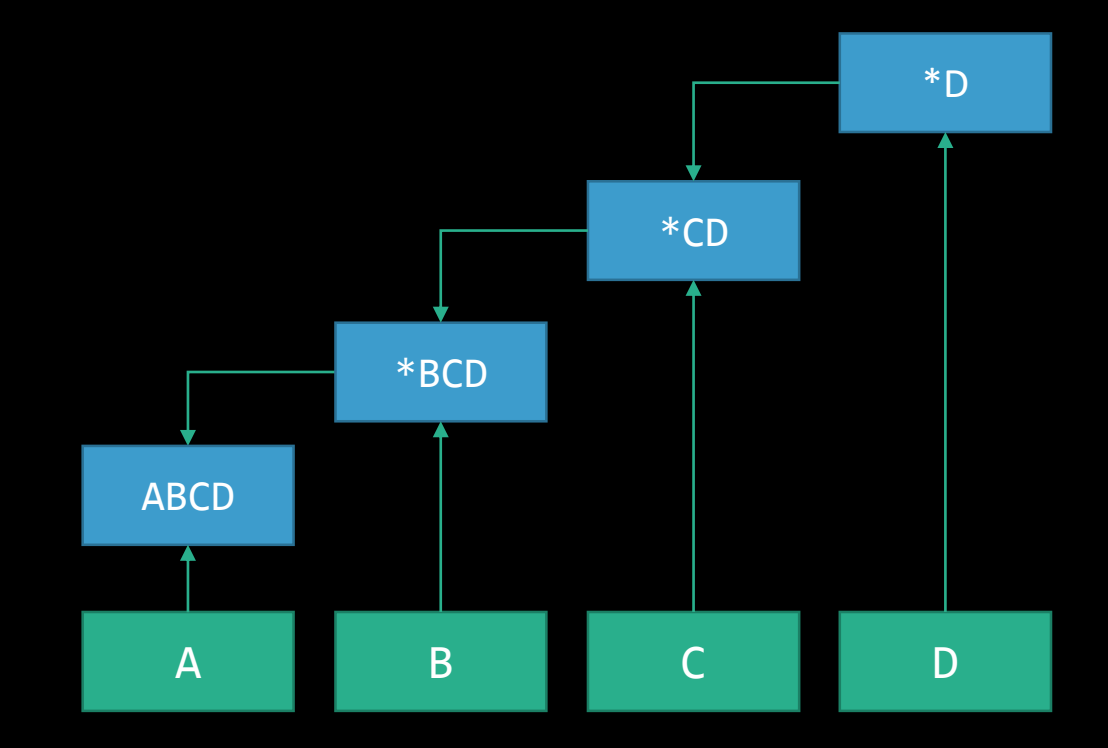

# Sandwitch

Ascendant pour la base

Descendant pour le global

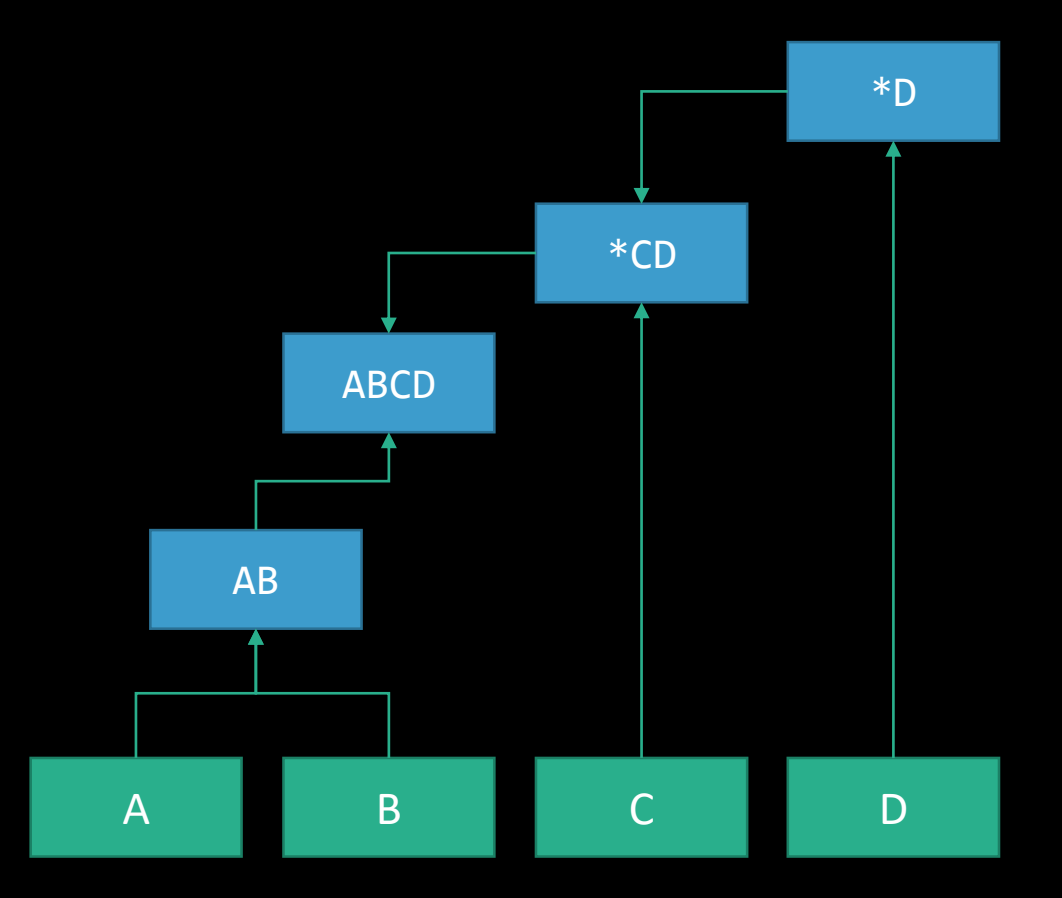

# Comment choisir ? Tout dépend du contexte

Délais pour commencer Délais pour terminer Pilotes vs Bouchons Possibilités de planifier

# Two unit test suites. No integration testing.

© fasttime @ devrant

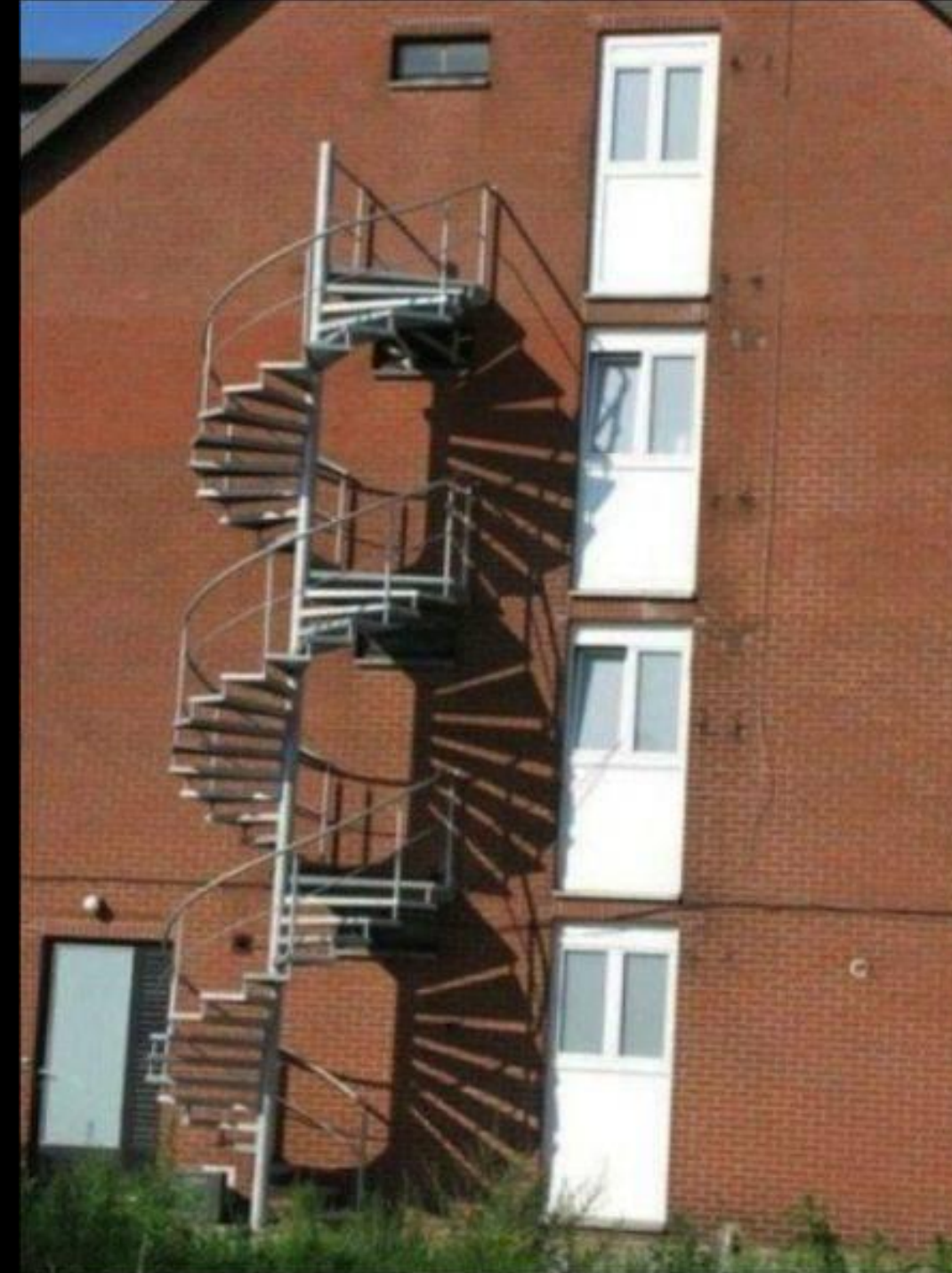